# Octave Quick Reference Octave Version 1.1.1

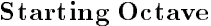

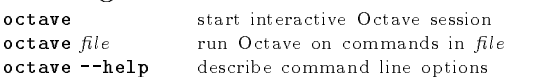

## Stopping Octave

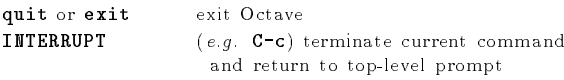

### Getting Help

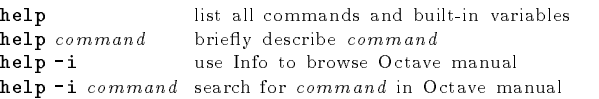

### Motion in Info

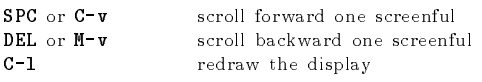

### Node Selection in Info

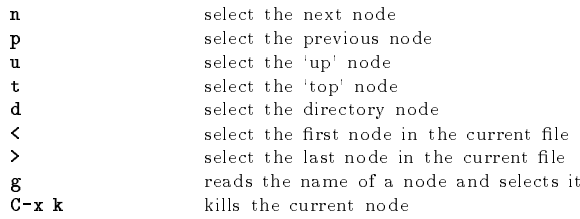

### Searching in Info

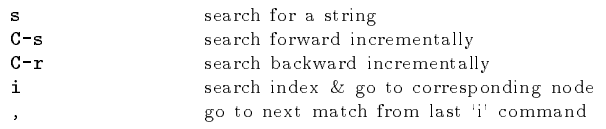

## Command-Line Cursor Motion

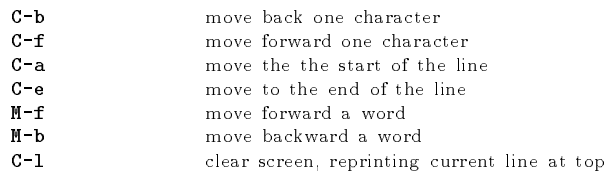

## Inserting or Changing Text

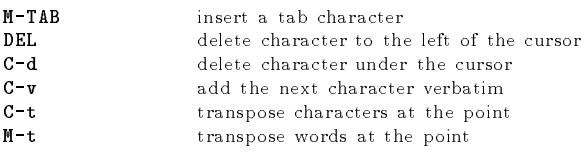

[ ] surround optional arguments ... show one or more arguments

Copyright 1996, John W. Eaton Permissions on back

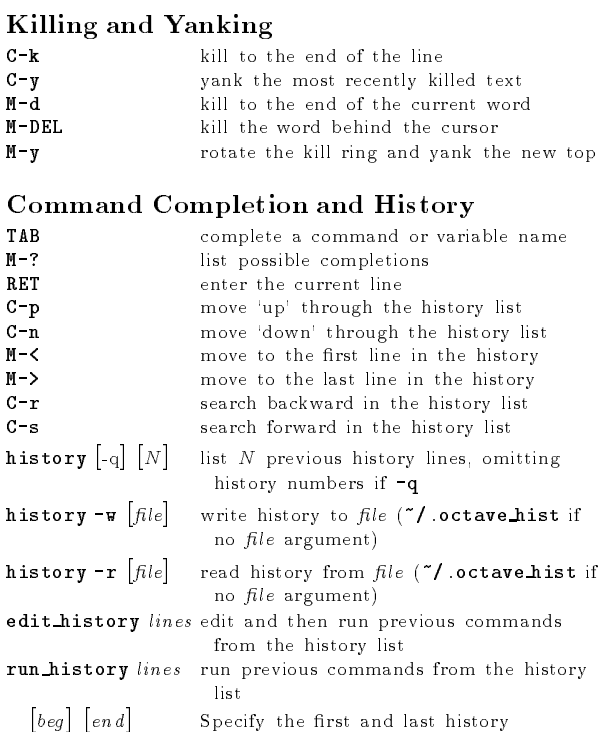

commands to edit or run. If beg is greater than end, reverse the list of commands before editing. If end is omitted, select commands from beg to the end of the history list. If both arguments are omitted, edit the previous item in the history list.

### Shell Commands

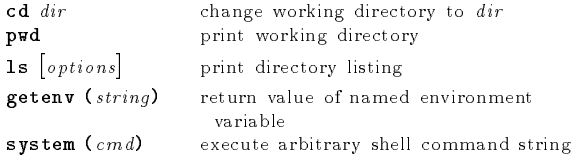

### Matrices

Square brackets delimit literal matrices. Commas separate elements on the same row. Semicolons separate rows. Commas may be replaced by spaces, and semicolons may be replaced by one or more newlines. Elements of <sup>a</sup> matrix may be arbitrary expressions, provided that all the dimensions agree.

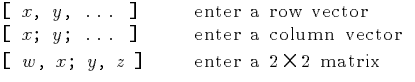

### Ranges

base : limit base : incr : limit

Specify <sup>a</sup> range of values beginning with base with no elements greater than limit. If it is omitted, the default value of incr is 1. Negative increments are permitted.

## Strings and Common Escape Sequences

<sup>A</sup> string constant consists of <sup>a</sup> sequence of characters enclosed in either double-quote or single-quote marks.

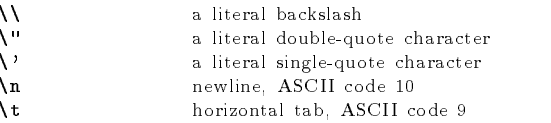

### Index Expressions

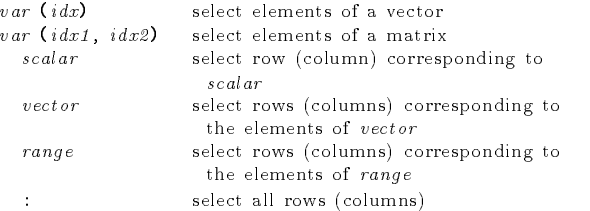

### Global Variables

global var1 ... Declare variables <sup>g</sup>lobal.

Global variables may be accessed inside the body of <sup>a</sup> function without having to be passed in the function parameter list provided they are also declared global within the function.

## Selected Built-in Variables

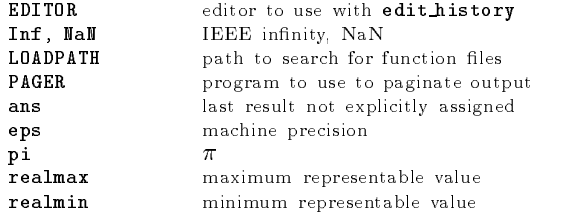

automatic replot automatically redraw <sup>p</sup>lots do fortran indexing Fortran-style indexing of matrices implicit str\_to\_num\_ok allow strings to become numbers output max field width maximum numeric field width output\_precision min significant figures displayed page screen output control whether output is page<sup>d</sup> prefer column vectors create column vectors by default resize on range error automatic resizing of matrices save\_precision digits stored by save command silent functions suppress output from functions warn divide by zero suppress divide by zero errors

#### commas in literal matrix

control handling of spaces in matrices

ignore function time stamp ignore changes in function files during session

#### ok to lose imaginary par<sup>t</sup>

allow complex to real conversion

#### prefer zero one indexing

if ambiguous, prefer 0-1 style indexing

# Arithmetic and Increment Operators

 $x + y$ 

 $x \uparrow y$ 

 $x$ <sup>1</sup>

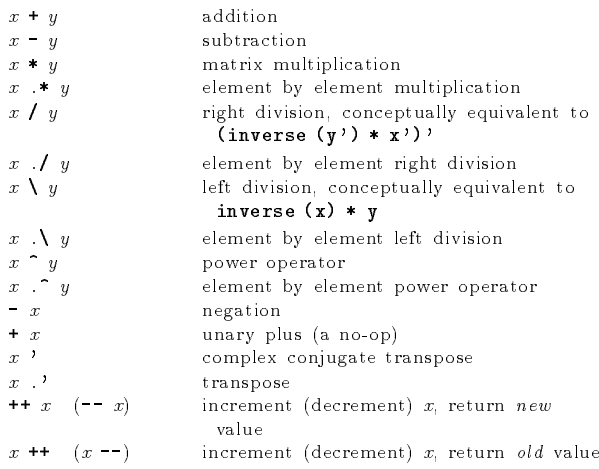

## Assignment Expressions

 $var = expr$  assign expression to variable  $var (idx) = expr$  assign expression to indexed variable

# Comparison and Boolean Operators

These operators work on an element-by-element basis. Both arguments are always evaluated.

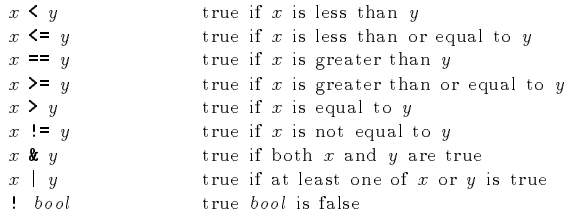

## Short-circuit Boolean Operators

Operators evaluate left-to-right, expecting scalar operands. Operands are only evaluated if necessary, stopping once overall truth value can be determined. Operands are converted to scalars by applying the all function.

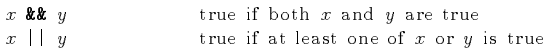

## Operator Precedence

<

\*

'

 $\tilde{\phantom{a}}$ 

Here is <sup>a</sup> table of the operators in Octave, in order of increasing precedence.

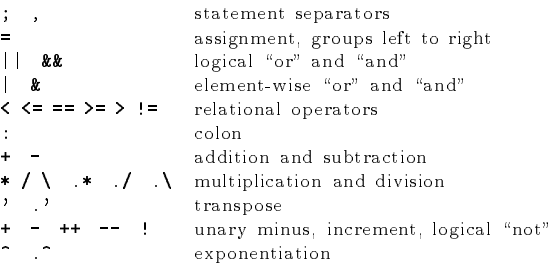

### Statements

#### for  $identityier = expr \,stmt\, list \,endfor$

Execute stmt-list once for each column of expr. The variable  $identity$  is set to the value of the current column during each iteration.

#### while (condition) stmt-list endwhile

Execute stmt-list while condition is true.

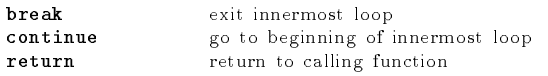

### if (condition) if-body  $[else else-body]$  endif

Execute if-body if condition is true, otherwise execute elsebody.

if (condition) if-body elseif (condition) elseif-body endif Execute if-body if condition is true, otherwise execute the  $e$ lseif-body corresponding to the first elseif condition that is true, otherwise execute else-body.

Any number of elseif clauses may appear in an if statement.

#### unwind protect body unwind protect cleanup cleanup end

Execute body. Execute cleanup no matter how control exits body.

### Defining Functions

function  $[ret-list]$  function-name  $[(arg-list)]$ function-body endfunction

ret-list may be a single identifier or a comma-separated list of identiers delimited by square-brackets.

arg-list is a comma-separated list of identifiers and may be empty.

### Basic Matrix Manipulations

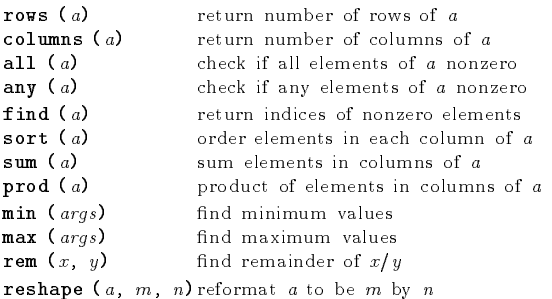

diag  $(v, k)$  create diagonal matrices **linspace**  $(b, l, n)$  create vector of linearly-spaced elements **logspace**  $(b, l, n)$  create vector of log-spaced elements eye  $(n, m)$  create n by m identity matrix ones  $(n, m)$ create  $n$  by  $m$  matrix of ones zeros  $(n, m)$ create  $n$  by  $m$  matrix of zeros rand  $(n, m)$ create  $n$  by  $m$  matrix of random values

#### Linear Algebra

invers

schur

syl ( $a$ 

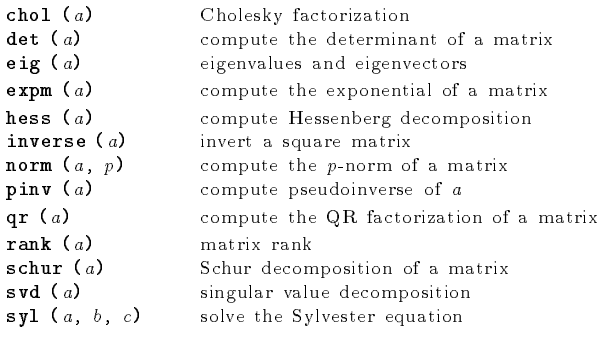

#### Equations, ODEs, DAEs, Quadrature

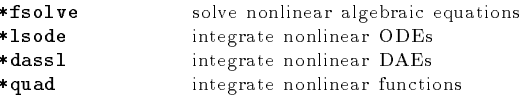

**perror**  $(nm, code)$  for functions that return numeric codes, print error message for named function and given error code

\* See the on-line or printed manual for the complete list of arguments for these functions.

### Signal Processing

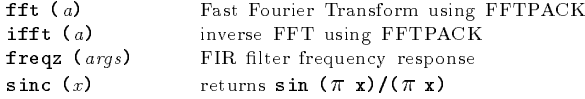

#### Image Processing

colormap  $(map)$  set the current colormap  $gray2ind (i, n)$  convert gray scale to Octave image image (imq, zoom) display an Octave image matrix imagesc (img, zoom) display scaled matrix as image  $\lim$ how  $(imq, map)$  display Octave image  $\lim{\text{show } (i, n)}$  display gray scale image  $\lim$ show  $(r, q, b)$  display RGB image ind2gray (img, map) convert Octave image to gray scale ind2rgb (img,  $map$ ) convert indexed image to RGB **loadimage**  $\left(\text{file}\right)$  load an image file rgb2ind  $(r, q, b)$  convert RGB to Octave image saveimage (file, imq,  $fmt$ ,  $map$ ) save a matrix to file

### Sets

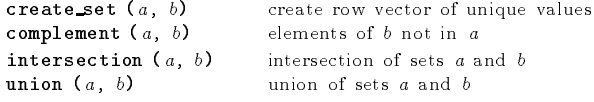

### Strings

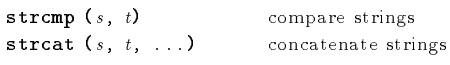

## C-style Input and Output

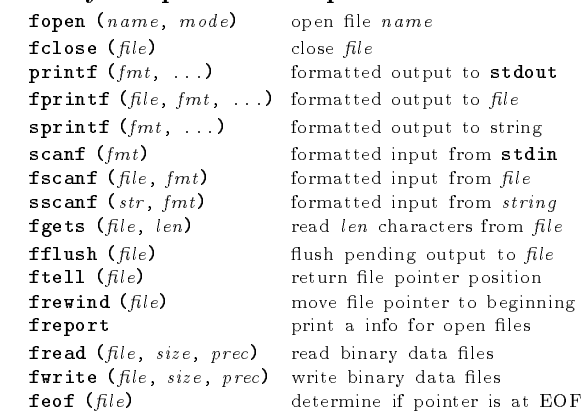

A file may be referenced either by name or by the number returned from fopen. Three files are preconnected when Octave starts: stdin, stdout, and stderr.

open files

### Other Input and Output functions

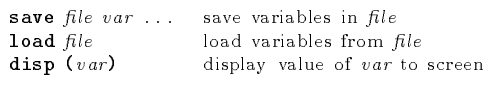

### Miscellaneous Functions

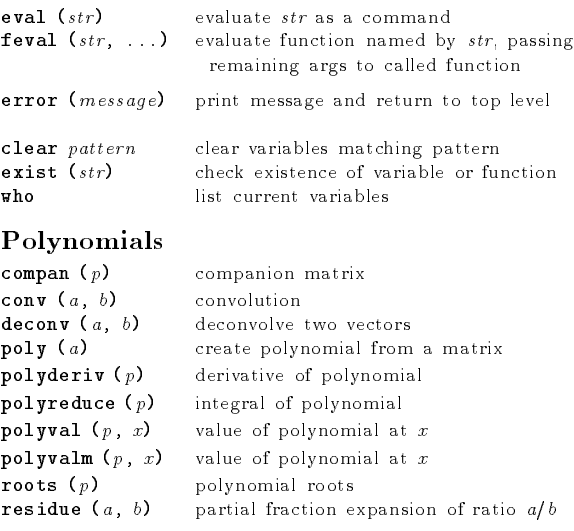

### **Statistics**

 $\cos v$ 

 $med$  :

 $var$ 

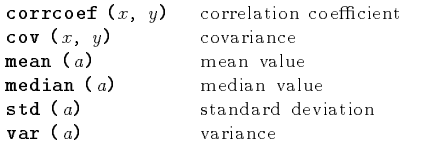

# Basic Plotting

 $gplot$   $\lceil ranges\rceil$   $expr$   $\lceil using\rceil$   $\lceil title\rceil$   $\lceil style\rceil$   $2D$   $plotting$ gsplot  $\lceil ranges\rceil$   $expr$   $\lceil using \rceil$   $\lceil title \rceil$   $\lceil style \rceil 3D$  plotting

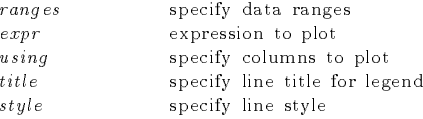

If ranges are supplied, they must come before the expression to plot. The using, title, and style options may appear in any order after  $expr$ . Multiple expressions may be plotted with <sup>a</sup> single command by separating them with commas.

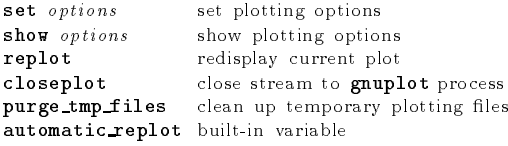

### Other Plotting Functions

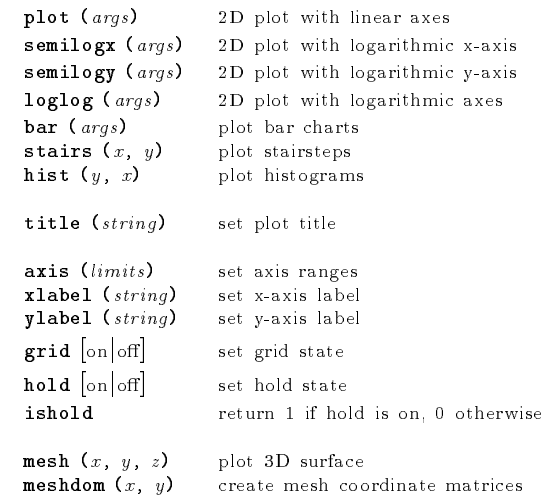

Edition 1.1for Octave Version 1.1.1. Copyright 1996, John W. Eaton (jwe@che.utexas.edu). The author assumes no responsibility for any errors on this card.

This card may be freely distributed under the terms of the GNU General Public License.

TEX Macros for this card by Roland Pesch (pesch@cygnus.com), originally for the GDB reference card

Octave itself is free software; you are welcome to distribute copies of it under the terms of the GNU General Public License. There is absolutely no warranty for Octave.